# 海航集团海南航空股份有限公司 国际业务规定

# 海航(HU)与德国联邦铁路(DB)联运操作规定修改的通知

根据 DB 协议, 修改 BER19001- 海航 (HU) 与德国联邦铁路 (DB) 联运 操作调整的业务通告。

修改处如下:

适用期限:2020 年 1 月 13 日-2020 年 12 月 31 日(销售日期)。 同时覆盖 BER19001 号政策。

海航市场营销部国际业务分部

2020 年 1 月 13 日

## 海航(HU)与德国联邦铁路(DB)联运操作调整的业务通告

适用期限: 2020 年 1 月 13 日-2020 年 12 月 31 日 (销售日期)。 注:"德国铁路公司联运"指德国铁路公司承运的柏林至德国境内的铁路运输段。

### 一、 航空+德国境内铁路联运产品规则:

- 1、境内始发产品价格:
- 1)、经济舱旅客

凡购买海航承运的中国至柏林经济舱国际客票,允许在机票价格基础上单程赠送一 段、往返赠送两段德国境内二等舱铁路车票。

- 2)、头等、公务舱旅客: 凡购买海航承运的中国至柏林头等、公务舱国际客票,允许在机票价格基础上单程 赠送一段、往返赠送两段德国境内一等舱铁路车票。
- 3)、0-11 岁儿童:
- 0-5 岁儿童,无需填开火车段票联;6 岁(含)至 11 岁(含)儿童,需出铁路票。
- 2、境外始发产品价格,请在销售终端中直接查询。
- 3、客票有效期及使用条件:

与机票销售价格所适用的有效期及使用条件相同。铁路运输段不允许单独退票。

#### 二、航空+德国境内铁路联运订座规则:

- 1、铁路段必须与航空段衔接,且铁路日期必须是航空段航班起飞前一天,或当天,或航 班抵达当天及第二天。
- 2、每一张机票票联对应一段铁路路段,德国铁路运输段必须与海航柏林航段相连,不 得使用海航发布的德铁价格单独填开铁路路段。
- 3、连接柏林航线时,可以与欧洲 SPA 段混合使用,如 PEK-TXL-(火车) FRA-(飞机) TXL-PEK, 如果柏林航线与 HU 其他欧洲航线联运时,连接柏林段也可以与火车段 联运, 如 PEK-BRU // MUC- (火车) TXL-PEK。
- 4、该产品适用于德国铁路局提供的德国境内任何火车班次(如 ICE, EC, IC, D, IRE, RB, S-Bahn 等), 德铁取消了夜车的运营, 将不再为旅客提供夜车服务。具体信息 旅 客需在当地的火车站询问。

具体火车时刻请登陆 [www.bahn.de](http://www.bahn.de) 网站查询。

5、团队政策为一团一议,衔接铁路段团队订座一个编码最多为 21 人,超过 21 人需要分开订座。

#### 三、电子客票操作程序:

1、电子客票铁路段可以按旅客成行日期直接在系统中预定,但系统中显示的火车时刻/ 班次只是系统虚拟信息不具有实际意义,具体火车班次/时刻需登陆 [www.bahn.de](http://www.bahn.de) 网 站查询。

铁路段定座与航空订座指令相同,例如:

## 指令:AV TXLQYG/3OCT

系统显示:

```
03OCT(FRI) TXLQYG
```
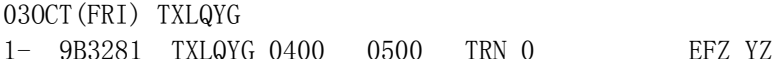

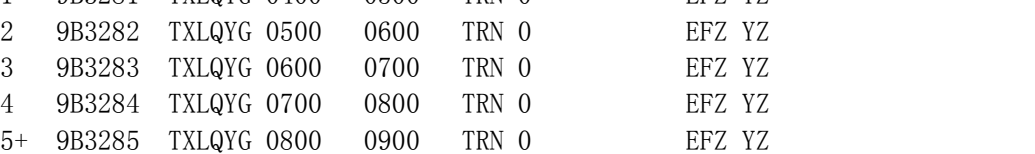

#### 指令:sd2y1

系统显示: 1. 9B3281 Y FR03OCT TXLQYG NN1 0500 0600 E 2.PEK109

9B:德国铁路股份公司; QYG:德国境内任意城市; Y:铁路运输段二等席位

2、客票填开步骤:

- 1) 进行航空段+铁路段订座, 完成全部航程的定位后生成记录。铁路段不允许 OPEN。
- 2)重新打开该记录,系统会在 SSR 组中反馈一个 PICKUP NUMBER,每个旅客的 PICKUP 号都是唯一的,将此 PICKUP 号告之旅客。
- 3)乘坐航空和铁路联运的旅客须持有:海航电子客票的行程单、PICKUP 号、护照。
- 4)旅客可凭此 PICKUP 号在乘德铁前 72 小时至乘车当天使用 DB 出票机打印火车票。DB 在打印车票后会将票面中该火车段的信息改为 used/flown,如果旅客起程的铁路站 没有打票机,则旅客需要自己付费至有打票机的车站。德铁启用手机移动出票业务, 可免去旅客打印客票或者去火车站柜台出票的步骤,提升操作便利性。旅客通过 [www.accesrail.com/checkin](http://www.accesrail.com/checkin) 网站输入姓名、票号等信息,可查询到客票信息,可 选择下载并打印客票或者下载客票信息至手机。

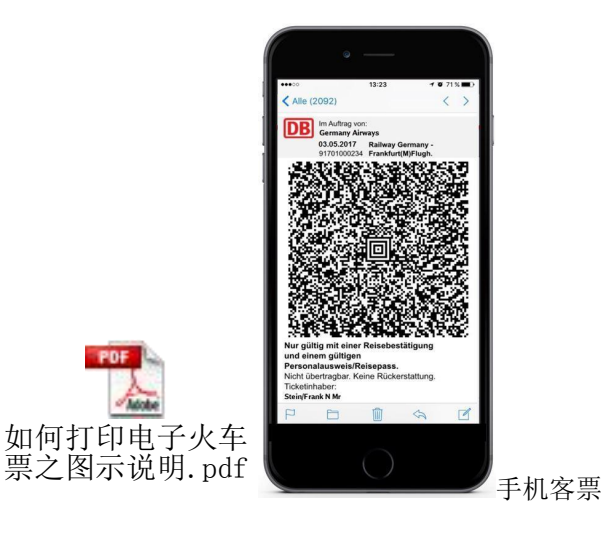

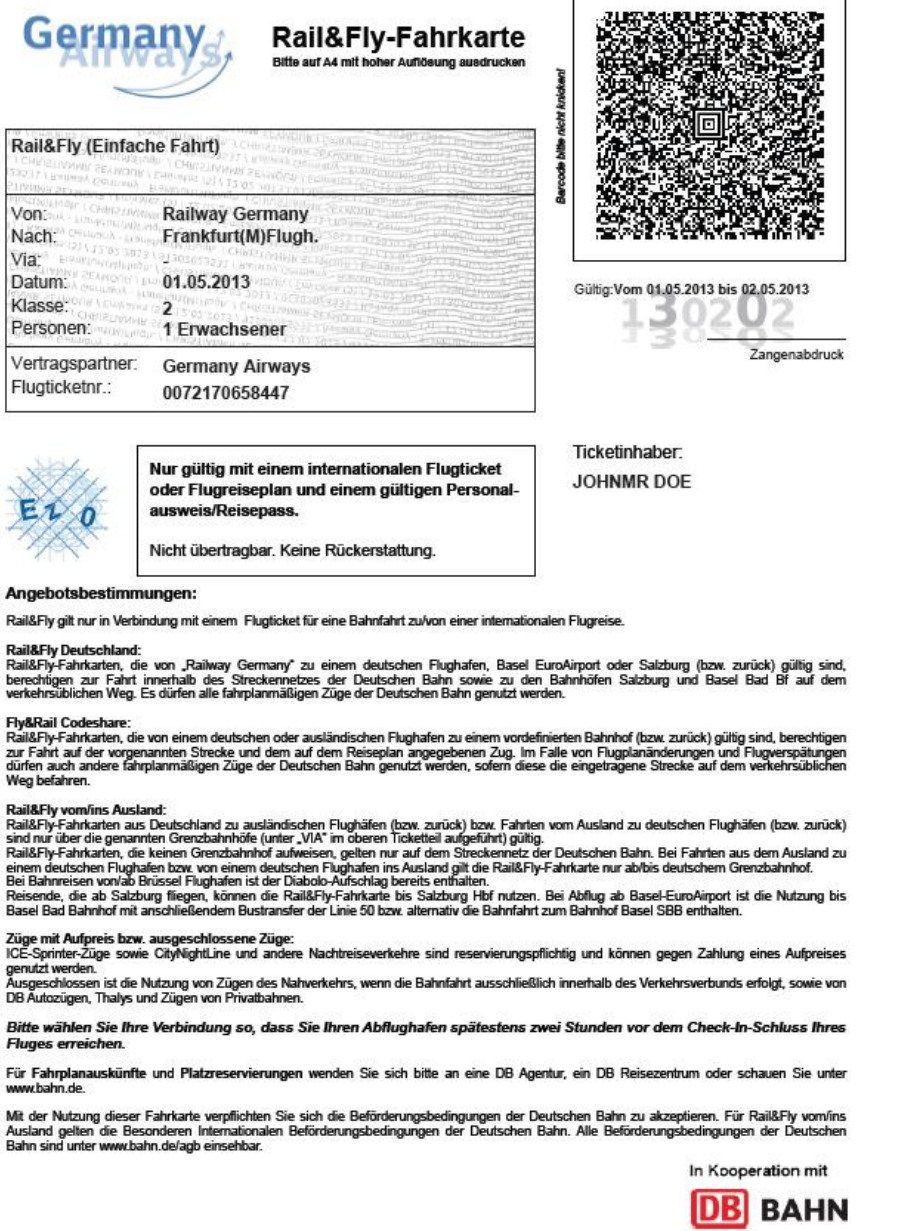

客票信息

- 3、注意事项:
- 1)在打印火车票后,旅客需妥善保管,车票丢失不得补办,只能自行购买新票。
- 2)火车票一旦打印,则视为已使用,不得退票。
- 3)如旅客改期且铁路段还未打印车票,则需要换票并生成新的 PICKUP 号,将新的 PICKUP 号交给旅客去打印铁路票。如旅客铁路票已经打印则不得更改铁路段日期。
- 4)如需废票可在当日 24:00 点之前完成,但铁路段必须改为:open for use。
- 4、出票举例:

1)在订座系统中使用 AV 和 SD 指令查询和订取火车段

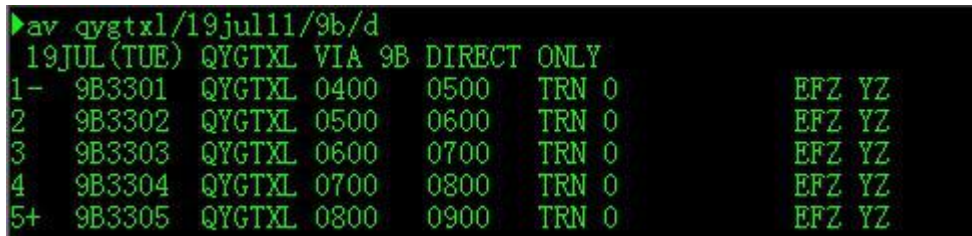

指令 SD2Y1

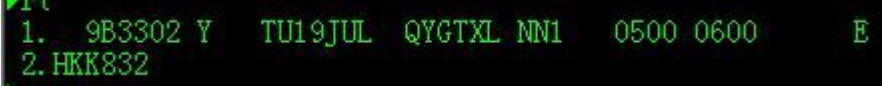

2)在订座系统中将航空段订妥座位

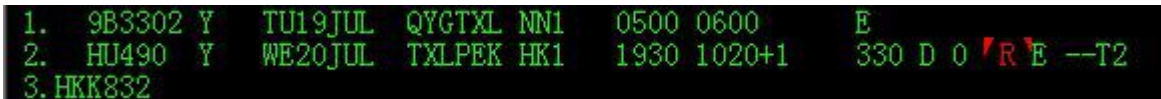

3)生成 PNR,然后重新提取 PNR 信息,铁路段确认座位并在 SSR 组中给出 PICKUP NBR。

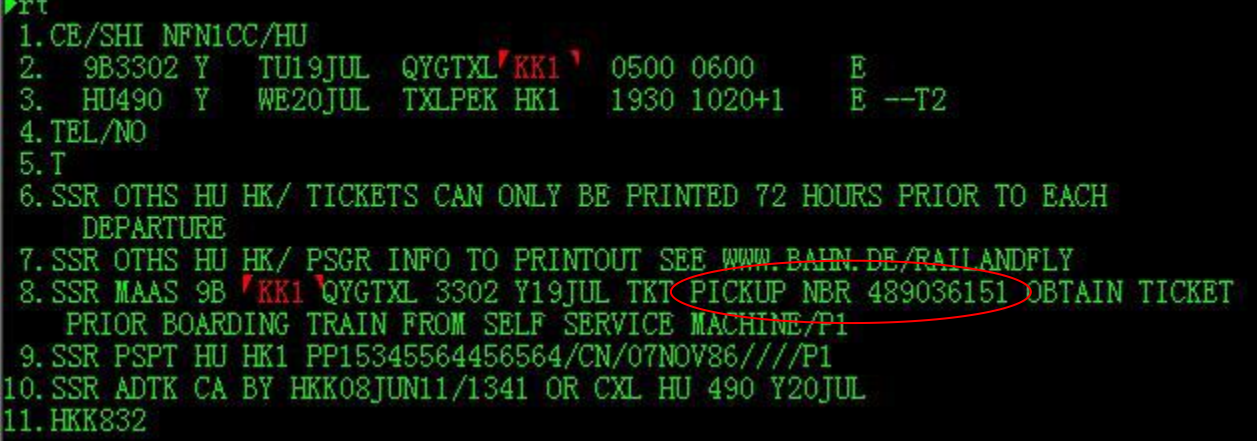

4)9B 段已发送确认座位报文,再次@K(封口 K)PNR,使得火车段状态变为 HK

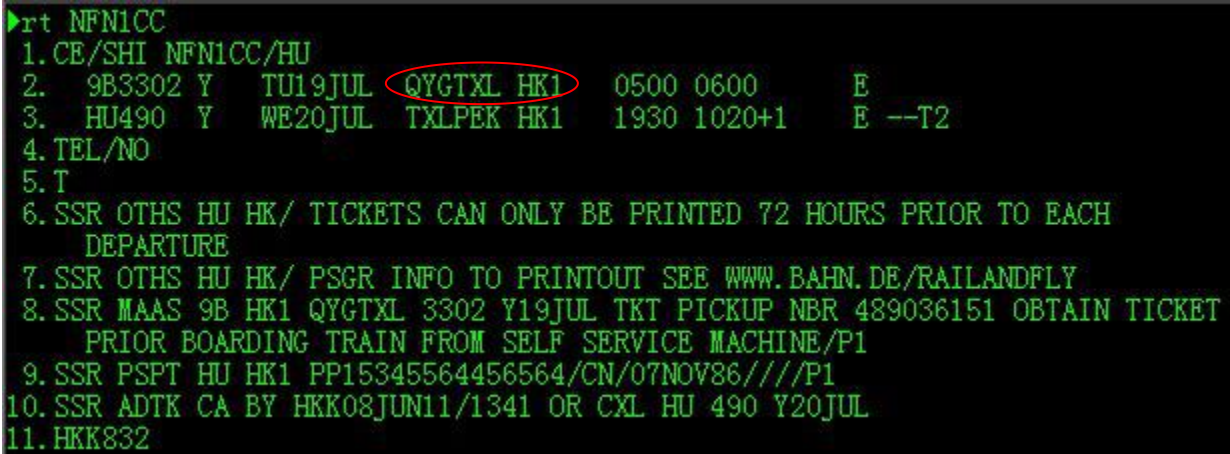

5)使用 QTE:/HU 自动计算运价

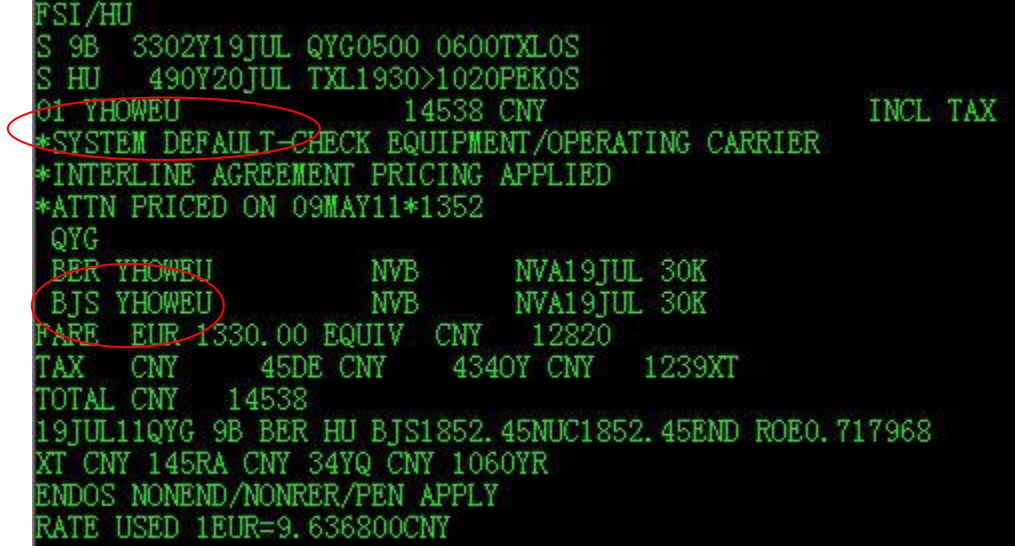

PNR 完成,然后使用 ETDZ:打票机号指令出票即可。出票后需告知旅客此铁路路段的 PICKUP NUMBER,旅客必须凭此 PICKUP 号最早可以在乘车日期三天前或当天到铁路站使 用 DB 出票机打印火车票。DB 在打印车票后会将票面中该火车段的信息改为 used/flown, 如果旅客起程的铁路站没有打票机,则旅客需要自己付费至有打票机的车站。